# <span id="page-0-0"></span>Tema 7: Funciones de orden superior Informática (2018–19)

José A. Alonso Jiménez

Grupo de Lógica Computacional Departamento de Ciencias de la Computación e I.A. Universidad de Sevilla

# Tema 7: Funciones de orden superior

- 1. [Funciones de orden superior](#page-2-0)
- 2. [Procesamiento de listas](#page-5-0) [La función](#page-5-0) map [La función](#page-11-0) filter
- 3. [Función de plegado por la derecha:](#page-19-0) foldr
- 4. [Función de plegado por la izquierda:](#page-29-0) foldl
- 5. [Composición de funciones](#page-36-0)
- 6. [Caso de estudio: Codificación binaria y transmisión de cadenas](#page-41-0) [Cambio de bases](#page-42-0) [Codificación y descodificación](#page-49-0)

### <span id="page-2-0"></span>Funciones de orden superior

- $\triangleright$  Una función es de orden superior si toma una función como argumento o devuelve una función como resultado.
- $\triangleright$  (dosVeces f x) es el resultado de aplicar f a f x. Por ejemplo, dosVeces  $(*3)$  2  $\rightsquigarrow$  18 dosVeces reverse  $[2,5,7]$   $\rightsquigarrow$   $[2,5,7]$

```
dosVeces f x = f (f x)
```
 $\triangleright$  Prop: dosVeces reverse = id donde id es la función identidad.

### <span id="page-3-0"></span>Funciones de orden superior

- $\triangleright$  Una función es de orden superior si toma una función como argumento o devuelve una función como resultado.
- $\triangleright$  (dosVeces f x) es el resultado de aplicar f a f x. Por ejemplo, dosVeces  $(*3)$  2  $\rightarrow$  18 dosVeces reverse  $[2,5,7]$   $\rightsquigarrow$   $[2,5,7]$

dosVeces ::  $(a \rightarrow a) \rightarrow a \rightarrow a$ dosVeces  $f \times = f(f \times)$ 

 $\blacktriangleright$  Prop: dosVeces reverse = id donde id es la función identidad.

 $\_$  Prelude  $\_$ 

id :: a -> a id  $x = x$ 

## <span id="page-4-0"></span>Usos de las funciones de orden superior

- $\triangleright$  Definición de patrones de programación.
	- Aplicación de una función a todos los elementos de una lista.
	- $\blacktriangleright$  Filtrado de listas por propiedades.
	- $\triangleright$  Patrones de recursión sobre listas.
- ▶ Diseño de lenguajes de dominio específico:
	- $\blacktriangleright$  Lenguajes para procesamiento de mensajes.
	- $\blacktriangleright$  Analizadores sintácticos.
	- $\blacktriangleright$  Procedimientos de entrada/salida.
- $\triangleright$  Uso de las propiedades algebraicas de las funciones de orden superior para razonar sobre programas.

# <span id="page-5-0"></span>Tema 7: Funciones de orden superior

- 1. [Funciones de orden superior](#page-2-0)
- 2. [Procesamiento de listas](#page-5-0) [La función](#page-5-0) map [La función](#page-11-0) filter
- 3. [Función de plegado por la derecha:](#page-19-0) foldr
- 4. [Función de plegado por la izquierda:](#page-29-0) foldl
- 5. [Composición de funciones](#page-36-0)

6. [Caso de estudio: Codificación binaria y transmisión de cadenas](#page-41-0)

# <span id="page-6-0"></span>La función map: Definición

- $\triangleright$  (map f xs) es la lista obtenida aplicando f a cada elemento de xs. Por ejemplo, map  $(*2)$  [3,4,7]  $\rightsquigarrow$  [6,8,14] map sqrt  $[1,2,4]$   $\rightarrow$   $[1.0,1.4142135623731,2.0]$ map even  $[1..5]$   $\rightarrow$  [False, True, False, True, False]
- $\triangleright$  Definición de map por comprensión:

```
map f xs = [f x | x < -xs]
```
 $\triangleright$  Definición de map por recursión:

map  $f(x:xs) = f(x:max x)$ 

# <span id="page-7-0"></span>La función map: Definición

- $\triangleright$  (map f xs) es la lista obtenida aplicando f a cada elemento de xs. Por ejemplo, map  $(*2)$  [3,4,7]  $\rightsquigarrow$  [6,8,14] map sqrt  $[1,2,4]$   $\rightarrow$   $[1.0,1.4142135623731,2.0]$ map even  $[1..5]$   $\rightarrow$  [False, True, False, True, False]
- $\triangleright$  Definición de map por comprensión:

map ::  $(a -> b) -> [a] -> [b]$ map f  $xs = [f x | x \leftarrow xs]$ 

**Definición de map por recursión:** 

map  $f(x:xs) = f(x:max x)$ 

# <span id="page-8-0"></span>La función map: Definición

 $\triangleright$  (map f xs) es la lista obtenida aplicando f a cada elemento de xs. Por ejemplo, map  $(*2)$  [3,4,7]  $\rightsquigarrow$  [6,8,14] map sqrt  $[1,2,4]$   $\rightarrow$   $[1.0,1.4142135623731,2.0]$ map even  $[1..5]$   $\rightarrow$  [False, True, False, True, False]

 $\triangleright$  Definición de map por comprensión:

map ::  $(a -> b) -> [a] -> [b]$ map f  $xs = [f x | x \leftarrow xs]$ 

 $\triangleright$  Definición de map por recursión:

Prelude map ::  $(a -> b) -> [a] -> [b]$ map  $\begin{bmatrix} 1 & -1 \end{bmatrix}$ map  $f(x:xs) = f(x: max f xs)$ 

# <span id="page-9-0"></span>Relación entre sum y map

 $\blacktriangleright$  La función sum:

Prelude sum :: [Int] -> Int  $sum \space 0$  = 0  $sum (x:xs) = x + sum xs$ 

Propiedad: sum (map  $(2*)$  xs) = 2  $*$  sum xs

► Comprobación con QuickCheck:

```
prop_sum_map xs = sum (map (2*) xs) == 2 * sum xs
```
\*Main> quickCheck prop\_sum\_map +++ OK, passed 100 tests.

# <span id="page-10-0"></span>Relación entre sum y map

 $\blacktriangleright$  La función sum:

Prelude sum :: [Int] -> Int  $sum \space 0$  = 0  $sum (x:xs) = x + sum xs$ 

Propiedad: sum  $(\text{map} (2*)$  xs) = 2  $*$  sum xs

► Comprobación con QuickCheck:

prop\_sum\_map :: [Int] -> Bool prop sum map  $xs = sum (map (2*) xs) == 2 * sum xs$ 

\*Main> quickCheck prop\_sum\_map +++ OK, passed 100 tests.

# <span id="page-11-0"></span>Tema 7: Funciones de orden superior

1. [Funciones de orden superior](#page-2-0)

- 2. [Procesamiento de listas](#page-5-0) [La función](#page-5-0) map [La función](#page-11-0) filter
- 3. [Función de plegado por la derecha:](#page-19-0) foldr
- 4. [Función de plegado por la izquierda:](#page-29-0) foldl
- 5. [Composición de funciones](#page-36-0)

6. [Caso de estudio: Codificación binaria y transmisión de cadenas](#page-41-0)

# <span id="page-12-0"></span>La función filter

 $\triangleright$  filter p xs es la lista de los elementos de xs que cumplen la propiedad p. Por ejemplo, filter even  $[1,3,5,4,2,6,1] \rightsquigarrow [4,2,6]$ filter  $(>3)$   $[1,3,5,4,2,6,1]$   $\rightsquigarrow$   $[5,4,6]$ 

▶ Definición de filter por comprensión:

filter p  $xs = [x \mid x \leq -xs, p \mid x]$ 

▶ Definición de filter por recursión:

```
filter p(x:xs) | p(x) = x : filter p xs
```
# <span id="page-13-0"></span>La función filter

- $\triangleright$  filter p xs es la lista de los elementos de xs que cumplen la propiedad p. Por ejemplo, filter even  $[1,3,5,4,2,6,1] \rightsquigarrow [4,2,6]$ filter  $(>3)$   $[1,3,5,4,2,6,1]$   $\rightsquigarrow$   $[5,4,6]$
- ▶ Definición de filter por comprensión:

filter ::  $(a \rightarrow Bool) \rightarrow [a] \rightarrow [a]$ filter  $p$  xs =  $[x | x \leftarrow xs, p x]$ 

**Definición de filter por recursión:** 

```
filter p(x:xs) | p(x) = x : filter p xs
```
# <span id="page-14-0"></span>La función filter

- $\triangleright$  filter p xs es la lista de los elementos de xs que cumplen la propiedad p. Por ejemplo, filter even  $[1,3,5,4,2,6,1] \rightsquigarrow [4,2,6]$ filter  $(>3)$   $[1,3,5,4,2,6,1] \rightsquigarrow [5,4,6]$
- ▶ Definición de filter por comprensión:

filter ::  $(a \rightarrow Bool) \rightarrow [a] \rightarrow [a]$ filter p  $xs = [x \mid x \leq -xs, p \mid x]$ 

**Definición de filter por recursión:** 

```
Prelude
filter :: (a \rightarrow Bool) \rightarrow [a] \rightarrow [a]filter \begin{bmatrix} 1 & 1 & 1 \\ 1 & 1 & 1 \end{bmatrix} = \begin{bmatrix} 1 & 1 & 1 \\ 1 & 1 & 1 \end{bmatrix}filter p(x:xs) | p(x) = x : filter p xs
                            | otherwise = filter p xs
```
### <span id="page-15-0"></span>Uso conjunto de map y filter

▶ sumaCuadradosPares xs es la suma de los cuadrados de los números pares de la lista xs. Por ejemplo, sumaCuadradosPares  $\begin{bmatrix} 1 & .5 \end{bmatrix}$   $\rightsquigarrow$  20

 $\blacktriangleright$  Definición por comprensión:

### <span id="page-16-0"></span>Uso conjunto de map y filter

▶ sumaCuadradosPares xs es la suma de los cuadrados de los números pares de la lista xs. Por ejemplo, sumaCuadradosPares  $\begin{bmatrix} 1 & .5 \end{bmatrix}$   $\rightsquigarrow$  20

sumaCuadradosPares :: [Int] -> Int sumaCuadradosPares xs = sum (map (^2) (filter even xs))

 $\blacktriangleright$  Definición por comprensión:

sumaCuadradosPares' xs = sum  $\lceil x^2 \rceil$  x <- xs, even x]

### <span id="page-17-0"></span>Uso conjunto de map y filter

▶ sumaCuadradosPares xs es la suma de los cuadrados de los números pares de la lista xs. Por ejemplo, sumaCuadradosPares  $\begin{bmatrix} 1 & .5 \end{bmatrix}$   $\rightsquigarrow$  20

sumaCuadradosPares :: [Int] -> Int sumaCuadradosPares xs = sum (map (^2) (filter even xs))

 $\blacktriangleright$  Definición por comprensión:

sumaCuadradosPares' :: [Int] -> Int sumaCuadradosPares' xs = sum  $[x^2 \mid x \le -$  xs, even x]

# <span id="page-18-0"></span>Predefinidas de orden superior para procesar listas

- $\triangleright$  all p xs se verifica si todos los elementos de xs cumplen la propiedad p. Por ejemplo,
	- all odd  $[1,3,5]$   $\rightsquigarrow$  True
	- all odd  $[1,3,6]$   $\rightsquigarrow$  False
- **any p** xs se verifica si algún elemento de xs cumple la propiedad p. Por ejemplo,

$$
\text{any odd } [1,3,5] \quad \rightsquigarrow \quad \text{True}
$$

any odd  $\lceil 2, 4, 6 \rceil \rightarrow$  False

 $\triangleright$  takeWhile p xs es la lista de los elementos iniciales de xs que verifican el predicado p. Por ejemplo,

<code> $|$ takeWhile</code> even [2,4,6,7,8,9]  $\rightsquigarrow$  [2,4,6]

 $\triangleright$  dropWhile p xs es la lista xs sin los elementos iniciales que verifican el predicado p. Por ejemplo, <code> $\vert$ dropWhile</code> even [2,4,6,7,8,9]  $\rightsquigarrow$  [7,8,9]

# <span id="page-19-0"></span>Esquema básico de recursión sobre listas

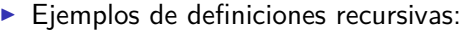

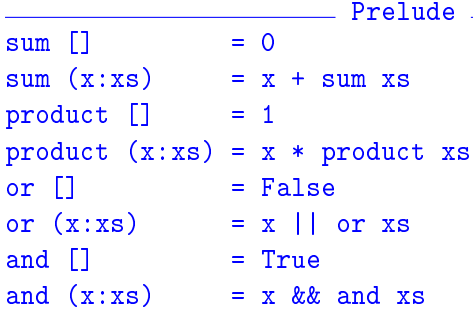

**Esquema básico de recursión sobre listas:** 

f  $\begin{bmatrix} 1 \\ 1 \end{bmatrix} = v$  $f(x:xs) = x'$ op' (f xs) <span id="page-20-0"></span>[IM Tema 7: Funciones de orden superior](#page-0-0) [Función de plegado por la derecha:](#page-20-0) foldr

# El patrón foldr

 $\triangleright$  Redefiniciones con el patrón foldr

 $\sin m = f_0 \cdot 4 \cdot (1 + \cdot 0)$ product =  $foldr$   $(*)$  1 or  $=$  foldr  $(||)$  False and  $=$  foldr  $(kk)$  True

 $\triangleright$  Definición del patrón foldr

foldr f v  $\lceil$  = v foldr f v  $(x:xs) = f x$  (foldr f v xs) <span id="page-21-0"></span>[IM Tema 7: Funciones de orden superior](#page-0-0) [Función de plegado por la derecha:](#page-21-0) foldr

# El patrón foldr

 $\triangleright$  Redefiniciones con el patrón foldr

 $\sin m = f_0 \cdot 4 \cdot (1 + \cdot 0)$ product =  $f$ oldr  $(*)$  1 or  $=$  foldr  $(||)$  False and  $=$  foldr  $(kk)$  True

 $\triangleright$  Definición del patrón foldr

Prelude foldr ::  $(a \rightarrow b \rightarrow b) \rightarrow b \rightarrow [a] \rightarrow b$ foldr  $f \vee \lceil \rceil$  = v foldr f v  $(x:xs) = f x$  (foldr f v xs)

## <span id="page-22-0"></span>Visión no recursiva de foldr

```
\blacktriangleright Cálculo con sum
   sum [2,3,5]
  = foldr (+) 0 [2,3,5] [def. de sum]
  = foldr (+) 0 2: (3:(5:[]) [notación de lista]
   = 2+(3+(5+0)) [sustituir (:) por (+) y [] por 0]
  = 10 [aritmética]
\triangleright Cálculo con sum:
  product [2,3,5]
  = foldr (*) 1 [2,3,5] [def. de sum]
  = foldr (*) 1 2: (3:(5:[]) [notación de lista]
   = 2*(3*(5*1)) [sustituir (:) por (*) y [] por 1]
  = 30 [aritmética]
```

```
\triangleright Cálculo de foldr f v xs
   Sustituir en xs los (:) por f y [] por v.
```
# <span id="page-23-0"></span>Definición de la longitud mediante foldr

```
\blacktriangleright Ejemplo de cálculo de la longitud:
     longitud [2,3,5]
  = longitud 2: (3:(5:[])= 1+(1+(1+0)) [Sustituciones]
   = 3
```
 $\blacktriangleright$  Sustituciones:

- $\triangleright$  los (:) por ( $\chi y \rightarrow 1+y$ )
- $\blacktriangleright$  la [] por 0

▶ Definición de length usando foldr

longitud = foldr  $(\{ x \ y \ -> 1+y) \ 0$ 

# <span id="page-24-0"></span>Definición de la longitud mediante foldr

```
\blacktriangleright Ejemplo de cálculo de la longitud:
     longitud [2,3,5]
  = longitud 2: (3:(5:[])= 1+(1+(1+0)) [Sustituciones]
   = 3
```
 $\blacktriangleright$  Sustituciones:

- $\triangleright$  los (:) por ( $\chi y \rightarrow 1+y$ )
- $\blacktriangleright$  la [] por 0

▶ Definición de length usando foldr

longitud :: [a] -> Int longitud = foldr  $(\{ x \ y \ -> 1+y) \ 0$ 

# <span id="page-25-0"></span>Definición de la inversa mediante foldr

 $\blacktriangleright$  Ejemplo de cálculo de la inversa: inversa [2,3,5]  $=$  inversa 2:(3:(5:[])) = (([] ++ [5]) ++ [3]) ++ [2] [Sustituciones]  $= [5,3,2]$ 

 $\blacktriangleright$  Sustituciones:

- $\triangleright$  los (:) por  $(\{x \ y \ \rightarrow \ y \ ++ \ [x])$
- $\blacktriangleright$  la [] por []
- ▶ Definición de inversa usando foldr

inversa = foldr  $(\{x \ y \ -> y \ +& [x]) [$ 

# <span id="page-26-0"></span>Definición de la inversa mediante foldr

 $\blacktriangleright$  Ejemplo de cálculo de la inversa: inversa [2,3,5]  $=$  inversa 2:(3:(5:[])) = (([] ++ [5]) ++ [3]) ++ [2] [Sustituciones]  $= [5,3,2]$ 

 $\blacktriangleright$  Sustituciones:

- $\triangleright$  los (:) por  $(\{x \ y \ \rightarrow \ y \ ++ \ [x])$
- $\blacktriangleright$  la [] por []

▶ Definición de inversa usando foldr

inversa :: [a] -> [a] inversa = foldr  $(\{ x \ y \ -> y \ +& [x]) [$ 

# <span id="page-27-0"></span>Definición de la concatenación mediante foldr

 $\blacktriangleright$  Ejemplo de cálculo de la concatenación:

conc [2,3,5] [7,9]

- $=$  conc 2:(3:(5:[])) [7,9]
	- = 2:(3:(5:[7,9])) [Sustituciones]
- = [2,3,5,7,9]

- $\blacktriangleright$  Sustituciones:
	- $\blacktriangleright$  los (:) por (:)
	- $\blacktriangleright$  la [] por ys
- $\triangleright$  Definición de concusando foldr

# <span id="page-28-0"></span>Definición de la concatenación mediante foldr

 $\blacktriangleright$  Ejemplo de cálculo de la concatenación:

conc [2,3,5] [7,9]

- $=$  conc 2:(3:(5:[])) [7,9]
	- = 2:(3:(5:[7,9])) [Sustituciones]
- = [2,3,5,7,9]

 $\blacktriangleright$  Sustituciones:

- $\blacktriangleright$  los (:) por (:)
- $\blacktriangleright$  la [] por ys

 $\triangleright$  Definición de concusando foldr

conc xs  $ys = (foldr)(:)$  ys) xs

# <span id="page-29-0"></span>Definición de suma de lista con acumuladores

**Definición de suma con acumuladores:** 

```
= sumaAux (0+2) [3,7]
= sumaAux (2+3) [7]
= sumaAux (5+7) \Box= sumaAux 12 \Box= 12 18 / 36
```
# <span id="page-30-0"></span>Definición de suma de lista con acumuladores

▶ Definición de suma con acumuladores:

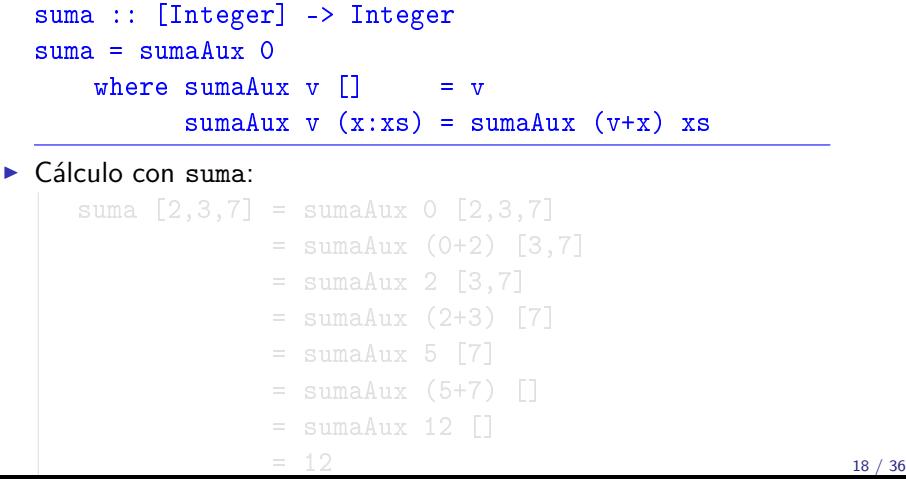

# <span id="page-31-0"></span>Definición de suma de lista con acumuladores

 $\triangleright$  Definición de suma con acumuladores:

```
suma :: [Integer] -> Integer
  suma = sumaAux 0
      where sumaAux v \begin{bmatrix} 1 \\ w \end{bmatrix} = v
             sumaAux v(x:xs) = sumaAux(y+x)xs\blacktriangleright Cálculo con suma:
     suma [2,3,7] = \text{sumz } 0 [2,3,7]= sumaAux (0+2) [3,7]
                   = sumaAux 2 [3,7]
                   = sumaAux (2+3) [7]
                   = sumaAux 5 [7]
                   = sumaAux (5+7) \lceil= sumaAux 12 \Box= 12 18 / 36
```
# <span id="page-32-0"></span>Patrón de definición de recursión con acumulador

▶ Patrón de definición (generalización de sumaAux):

f v  $\begin{bmatrix} 1 \\ 2 \end{bmatrix}$  = v  $f \vee (x:xs) = f (v*x) xs$ 

▶ Definición con el patrón foldl:

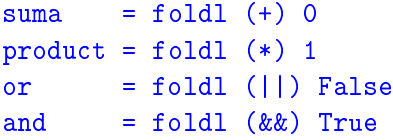

# <span id="page-33-0"></span>Definición de foldl

#### $\triangleright$  Definición de foldl:

foldl f v  $\lceil$  = v foldl f  $v(x:xs) =$  foldl f  $(f y x) xs$ 

 $\triangleright$  Diferencia entre foldr y foldl:  $(foldr (-) 0) [3,4,2] = 3-(4-(2-0)) = 1$  $(61d1 (-) 0) [3,4,2] = ((0-3)-4)-2 = -9$ 

# <span id="page-34-0"></span>Definición de foldl

 $\triangleright$  Definición de foldl:

Prelude foldl ::  $(a \rightarrow b \rightarrow a) \rightarrow a \rightarrow [b] \rightarrow a$ foldl  $f \vee \lceil \rceil$  =  $\nu$ foldl f  $v(x:xs) =$  foldl f  $(f y x) xs$ 

 $\triangleright$  Diferencia entre foldr y foldl:  $(61dr (-) 0) [3,4,2] = 3-(4-(2-0)) = 1$  $(61d1 (-) 0) [3,4,2] = ((0-3)-4)-2 = -9$ 

# <span id="page-35-0"></span>Definición de foldl

▶ Definición de foldl:

**Example Prelude** foldl ::  $(a \rightarrow b \rightarrow a) \rightarrow a \rightarrow [b] \rightarrow a$ foldl  $f \vee \lceil \rceil$  =  $\nu$ foldl f  $v(x:xs) =$  foldl f  $(f y x) xs$ 

 $\triangleright$  Diferencia entre foldr y foldl:

 $(foldr (-) 0) [3,4,2] = 3-(4-(2-0)) = 1$  $(fold1 (-) 0) [3,4,2] = ((0-3)-4)-2 = -9$ 

# <span id="page-36-0"></span>Composición de funciones

▶ Definición de la composición de dos funciones:

f.  $g = \{x \rightarrow f (g x)$ 

 $\triangleright$  Uso de composición para simplificar definiciones:

 $\triangleright$  Definiciones sin composición:

 $d$ oVeces f x = f (f x )

 $\triangleright$  Definiciones con composición:

 $dosVeces f$  = f f  $sumaCu$  and  $radosP$  are  $sum$ .  $max(^2)$ .  $filter$  even  $21/36$ 

# <span id="page-37-0"></span>Composición de funciones

▶ Definición de la composición de dos funciones:

**Example Prelude Contract Prelude** (.) ::  $(b \rightarrow c) \rightarrow (a \rightarrow b) \rightarrow a \rightarrow c$ f .  $g = \x \rightarrow x \rightarrow f (g x)$ 

- $\triangleright$  Uso de composición para simplificar definiciones:
	- **Definiciones sin composición:**

 $par n = not (impar n)$  $d$ oVeces f x = f (f x ) sumaCuadradosPares ns = sum (map (^2) (filter even ns)

 $\blacktriangleright$  Definiciones con composición:

 $dosVeces f$  = f . f  $sumaCu$  and  $radosP$  are  $sum$ .  $max(^2)$ .  $filter$  even  $21/36$ 

# <span id="page-38-0"></span>Composición de funciones

▶ Definición de la composición de dos funciones:

**Example Prelude Contract Prelude** (.) ::  $(b \rightarrow c) \rightarrow (a \rightarrow b) \rightarrow a \rightarrow c$ f .  $g = \x \rightarrow x \rightarrow f (g x)$ 

- $\triangleright$  Uso de composición para simplificar definiciones:
	- **Definiciones sin composición:**

 $par n = not (impar n)$  $d$ oVeces f x = f (f x ) sumaCuadradosPares ns = sum (map (^2) (filter even ns)

 $\blacktriangleright$  Definiciones con composición:

 $par$  = not . impar  $dosVeces f$  = f . f  $sumaCu$  and  $radosP$  are sum.  $max(2)$ .  $filter even$ 

# <span id="page-39-0"></span>Composición de una lista de funciones

 $\blacktriangleright$  La función identidad:

Prelude id :: a -> a id =  $\sqrt{x}$  -> x

▶ (composicionLista fs) es la composición de la lista de funciones fs. Por ejemplo,

composicionLista  $[(*2), (*2)]$  3  $\rightarrow$  18 composicionLista  $[(\hat{c}2),(*2)]$  3  $\rightarrow$  36 composicionLista  $[(/9), (^2), (*2)]$  3  $\rightsquigarrow$  4.0

composicionLista = foldr (.) id

# <span id="page-40-0"></span>Composición de una lista de funciones

 $\blacktriangleright$  La función identidad:

Prelude id :: a -> a id =  $\sqrt{x}$  -> x

▶ (composicionLista fs) es la composición de la lista de funciones fs. Por ejemplo,

composicionLista  $[(*2), (*2)]$  3  $\rightarrow$  18 composicionLista  $[$   $($  $^2)$ ,  $(*2)$ ] 3  $\rightarrow$  36 composicionLista  $[(/9), (^2), (*2)]$  3  $\rightsquigarrow$  4.0

composicionLista ::  $[a \rightarrow a] \rightarrow (a \rightarrow a)$ composicionLista = foldr (.) id

# <span id="page-41-0"></span>Caso de estudio: Codificación binaria y transmisión de cadenas

- Objetivos:
	- 1. Definir una función que convierta una cadena en una lista de ceros y unos junto con otra función que realice la conversión opuesta.
	- 2. Simular la transmisión de cadenas mediante ceros y unos.
- ▶ Los números binarios se representan mediante listas de bits en orden inverso. Un bit es cero o uno. Por ejemplo, el número 1101 se representa por [1,0,1,1].
- $\blacktriangleright$  El tipo Bit es el de los bits.

type Bit = Int

<span id="page-42-0"></span>[IM Tema 7: Funciones de orden superior](#page-0-0) [Caso de estudio: Codificación binaria y transmisión de cadenas](#page-42-0)  $L$ [Cambio de bases](#page-42-0)

# Tema 7: Funciones de orden superior

- 1. [Funciones de orden superior](#page-2-0)
- 2. [Procesamiento de listas](#page-5-0)
- 3. [Función de plegado por la derecha:](#page-19-0) foldr
- 4. [Función de plegado por la izquierda:](#page-29-0) foldl
- 5. [Composición de funciones](#page-36-0)

6. [Caso de estudio: Codificación binaria y transmisión de cadenas](#page-41-0) [Cambio de bases](#page-42-0) [Codificación y descodificación](#page-49-0)

# <span id="page-43-0"></span>Cambio de bases: De binario a decimal

 $\triangleright$  (bin2int x) es el número decimal correspondiente al número binario x. Por ejemplo,

```
\binom{\text{bin2int}}{1,0,1,1} \rightarrow 13
```

```
El cálculo es
```

```
bin2int [1,0,1,1]
= bin2int 1:(0:(1:(1:\lceil\rceil))= 1+2*(0+2*(1+2*(1+2*0)))= 13
```
bin2int = foldr  $(\{x \ y \ -> x + 2*y) 0$ 

# <span id="page-44-0"></span>Cambio de bases: De binario a decimal

 $\triangleright$  (bin2int x) es el número decimal correspondiente al número binario x. Por ejemplo,

```
\binom{\text{bin2int}}{1,0,1,1} \rightarrow 13
```

```
El cálculo es
```

```
bin2int [1,0,1,1]
= bin2int 1:(0:(1:(1:\lceil\rceil))= 1+2*(0+2*(1+2*(1+2*0)))= 13
```
bin2int :: [Bit] -> Int bin2int = foldr  $(\{x \ y \ -> x + 2*y) 0$ 

## <span id="page-45-0"></span>Cambio de base: De decimal a binario

 $\triangleright$  (int2bin x) es el número binario correspondiente al número decimal x. Por ejemplo,

```
\intint2bin 13 \rightarrow [1,0,1,1]
```

```
= 13 'mod' 2 : int2bin (13 'div' 2)
= 1 : (6 'mod' 2 : int2bin (6 'div' 2))
= 1 : (0 : (3 \mod 2 : int2bin (3 \land div (-2)))
```
## <span id="page-46-0"></span>Cambio de base: De decimal a binario

 $\triangleright$  (int2bin x) es el número binario correspondiente al número decimal x. Por ejemplo,

```
\left| \text{int2bin 13} \right. \rightsquigarrow \left[ \text{1,0,1,1} \right]
```
 $int2bin :: Int \rightarrow [Bit]$  $int2\text{bin }n \mid n \leq 2$  =  $\lceil n \rceil$ | otherwise =  $n \mod 2$  : int2bin  $(n \text{div} 2)$ 

Por ejemplo,

```
int2bin 13
= 13 \text{ } \text{mod} \text{ } 2 : \text{int2bin} (13 \text{ } \text{ } d \text{iv} \text{ } 2)= 1 : int2bin (6 'div' 2)
= 1 : (6 'mod' 2 : int2bin (6 'div' 2))
= 1 : (0 : int2bin 3)
= 1 : (0 : (3 'mod' 2 : int2bin (3 'div' 2)))
= 1 : (0 : (1 : int2bin 1))= 1 : (0 : (1 : (1 : int2bin 0)))= 1 : (0 : (1 : (1 : [])))= [1, 0, 1, 1]
```
# <span id="page-47-0"></span>Cambio de base: Comprobación de propiedades

 $\triangleright$  Propiedad: Al pasar un número natural a binario con int2bin y el resultado a decimal con bin2int se obtiene el número inicial.

 $\triangleright$  Comprobación:

\*Main> quickCheck prop\_int\_bin +++ OK, passed 100 tests.

# <span id="page-48-0"></span>Cambio de base: Comprobación de propiedades

 $\triangleright$  Propiedad: Al pasar un número natural a binario con int2bin y el resultado a decimal con bin2int se obtiene el número inicial.

```
prop int bin :: Int -> Bool
prop int bin x =bin2int (int2bin y) == y
    where y = abs x
```
 $\blacktriangleright$  Comprobación:

\*Main> quickCheck prop\_int\_bin +++ OK, passed 100 tests.

<span id="page-49-0"></span>[IM Tema 7: Funciones de orden superior](#page-0-0) [Caso de estudio: Codificación binaria y transmisión de cadenas](#page-49-0) [Codificación y descodificación](#page-49-0)

# Tema 7: Funciones de orden superior

- 1. [Funciones de orden superior](#page-2-0)
- 2. [Procesamiento de listas](#page-5-0)
- 3. [Función de plegado por la derecha:](#page-19-0) foldr
- 4. [Función de plegado por la izquierda:](#page-29-0) foldl
- 5. [Composición de funciones](#page-36-0)

6. [Caso de estudio: Codificación binaria y transmisión de cadenas](#page-41-0) [Cambio de bases](#page-42-0) [Codificación y descodificación](#page-49-0)

# <span id="page-50-0"></span>Creación de octetos

- $\triangleright$  Un octeto es un grupo de ocho bits.
- $\triangleright$  (creaDcteto bs) es el octeto correspondiente a la lista de bits bs; es decir, los 8 primeros elementos de bs si su longitud es mayor o igual que 8 y la lista de 8 elemento añadiendo ceros al final de bs en caso contrario. Por ejemplo,

```
Main*> crea0cteto [1,0,1,1,0,0,1,1,1,0,0,0]
[1,0,1,1,0,0,1,1]Main*> creaOcteto [1,0,1,1]
```

```
[1,0,1,1,0,0,0,0]
```

```
creaOcteto :: [Bit] -> [Bit]
crea0cteto bs = take 8 (bs + repeat 0)
```
donde (repeat x) es una lista infinita cuyo único elemento es x.

# <span id="page-51-0"></span>Codificación

 $\triangleright$  (codifica c) es la codificación de la cadena c como una lista de bits obtenida convirtiendo cada carácter en un número Unicode, convirtiendo cada uno de dichos números en un octeto y concatenando los octetos para obtener una lista de bits. Por ejemplo,

```
*Main> codifica "abc"
[1,0,0,0,0,1,1,0,0,1,0,0,0,1,1,0,1,1,0,0,0,1,1,0]
```
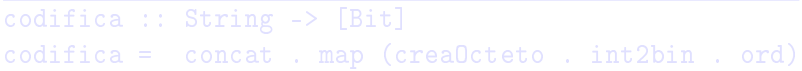

donde (concat xss) es la lista obtenida concatenando la lista

# <span id="page-52-0"></span>Codificación

 $\triangleright$  (codifica c) es la codificación de la cadena c como una lista de bits obtenida convirtiendo cada carácter en un número Unicode, convirtiendo cada uno de dichos números en un octeto y concatenando los octetos para obtener una lista de bits. Por ejemplo,

```
*Main> codifica "abc"
[1,0,0,0,0,1,1,0,0,1,0,0,0,1,1,0,1,1,0,0,0,1,1,0]
```
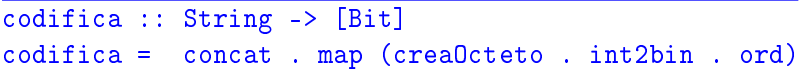

donde (concat xss) es la lista obtenida concatenando la lista de listas xss.

# <span id="page-53-0"></span>Codificación

```
\blacktriangleright Ejemplo de codificación,
     codifica "abc"
   = concat . map (creaOcteto . int2bin . ord) "abc"
   = concat . map (crea0cteto . int2bin . ord) [2a', 2b', 2c']= concat [crea0cteto . int2bin . ord 'a',
              creaOcteto . int2bin . ord 'b',
              creaOcteto, int2bin, ord 'c'l
   = concat [crea0cteto [1,0,0,0,0,1,1],
              creaOcteto [0,1,0,0,0,1,1],
              creaOcteto [1,1,0,0,0,1,1]]
   = concat \lceil[1,0,0,0,0,1,1,0],
              [0,1,0,0,0,1,1,0],
              [1,1,0,0,0,1,1,0]]
   =[1,0,0,0,0,1,1,0,0,1,0,0,0,1,1,0,1,1,0,0,0,1,1,0]
```
# <span id="page-54-0"></span>Separación de octetos

 $\triangleright$  (separaOctetos bs) es la lista obtenida separando la lista de bits bs en listas de 8 elementos. Por ejemplo, \*Main> separaOctetos [1,0,0,0,0,1,1,0,0,1,0,0,0,1,1,0]  $[[1,0,0,0,0,1,1,0],[0,1,0,0,0,1,1,0]]$ 

# <span id="page-55-0"></span>Separación de octetos

 $\triangleright$  (separaOctetos bs) es la lista obtenida separando la lista de bits bs en listas de 8 elementos. Por ejemplo, \*Main> separaOctetos [1,0,0,0,0,1,1,0,0,1,0,0,0,1,1,0]  $[1,0,0,0,0,1,1,0]$ ,  $[0,1,0,0,0,1,1,0]$ 

```
separaOctetos :: [Bit] -> [[Bit]]
separaOctetos [] = []
separaOctetos bs =
    take 8 bs : separaOctetos (drop 8 bs)
```
# <span id="page-56-0"></span>Descodificación

 $\blacktriangleright$  (descodifica bs) es la cadena correspondiente a la lista de bits bs. Por ejemplo,

```
*Main> descodifica [1,0,0,0,0,1,1,0,0,1,0,0,0,1,1,0,1,1,0,0,0,1,1,0]
"abc"
```
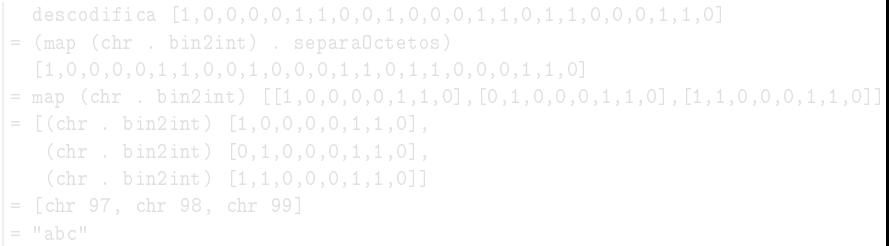

# <span id="page-57-0"></span>Descodificación

 $\blacktriangleright$  (descodifica bs) es la cadena correspondiente a la lista de bits bs. Por ejemplo,

```
*Main> descodifica [1,0,0,0,0,1,1,0,0,1,0,0,0,1,1,0,1,1,0,0,0,1,1,0]
"abc"
```
descodifica :: [Bit] -> String  $descodifica = map (chr . bin2int)$ . separaOctetos

Por ejemplo,

```
descodifica [1,0,0,0,0,1,1,0,0,1,0,0,0,1,1,0,1,1,0,0,0,1,1,0]
= (map (chr . bin2int) . separaOctetos)
  [1,0,0,0,0,1,1,0,0,1,0,0,0,1,1,0,1,1,0,0,0,1,1,0]= map (chr . bin2int) [[1,0,0,0,0,1,1,0],[0,1,0,0,0,1,1,0],[1,1,0,0,0,1,1,0]]
= [(chr . bin2int) [1,0,0,0,0,1,1,0],
   (chr . bin2int) [0,1,0,0,0,1,1,0],
   (chr . bin2int) [1,1,0,0,0,1,1,0]]
= [chr 97, chr 98, chr 99]
= "abc"
```
# <span id="page-58-0"></span>Transmisión

- ► Los canales de transmisión pueden representarse mediante funciones que transforman cadenas de bits en cadenas de bits.
- $\triangleright$  (transmite c t) es la cadena obtenida transmitiendo la cadena t a través del canal c. Por ejemplo, \*Main> transmite id "Texto por canal correcto" "Texto por canal correcto"

transmite :: ([Bit] -> [Bit]) -> String -> String transmite canal = descodifica . canal . codifica <span id="page-59-0"></span>[IM Tema 7: Funciones de orden superior](#page-0-0) [Caso de estudio: Codificación binaria y transmisión de cadenas](#page-59-0) [Codificación y descodificación](#page-59-0)

# Corrección de la transmisión

 $\triangleright$  Propiedad: Al trasmitir cualquier cadena por el canal identidad se obtiene la cadena.

▶ Comprobación de la corrección: \*Main> quickCheck prop\_transmite +++ OK, passed 100 tests.

<span id="page-60-0"></span>[IM Tema 7: Funciones de orden superior](#page-0-0) [Caso de estudio: Codificación binaria y transmisión de cadenas](#page-60-0)  $\overline{\phantom{a}}$ [Codificación y descodificación](#page-60-0)

# Corrección de la transmisión

▶ Propiedad: Al trasmitir cualquier cadena por el canal identidad se obtiene la cadena.

```
prop transmite :: String -> Bool
prop transmite cs =
    transmite id cs == cs
```
▶ Comprobación de la corrección:

\*Main> quickCheck prop\_transmite +++ OK, passed 100 tests.

# <span id="page-61-0"></span>Bibliografía

- 1. R. Bird. Introducción a la programación funcional con Haskell. Prentice Hall, 2000.
	- $\blacktriangleright$  Cap. 4: Listas.
- 2. G. Hutton Programming in Haskell. Cambridge University Press, 2007.
	- $\triangleright$  Cap. 7: Higher-order functions.
- 3. B.C. Ruiz, F. Gutiérrez, P. Guerrero y J.E. Gallardo. Razonando con Haskell. Thompson, 2004.
	- $\triangleright$  Cap. 8: Funciones de orden superior y polimorfismo.
- 4. S. Thompson. Haskell: The Craft of Functional Programming, Second Edition. Addison-Wesley, 1999.
	- $\triangleright$  Cap. 9: Generalization: patterns of computation.
	- $\triangleright$  Cap. 10: Functions as values.